How to read orders from a spreadsheet to simulate the behaviors of different order mixes in the manufacturing process.

Currently, I am using uniform distribution to assign orders numbers and sizes to each item. I would like to use the spreadsheet.

Each item belongs to an order and each item has a different size for there are different quantities or product

Any insight is appreciated. Attached is an illustration of what I am trying to do.

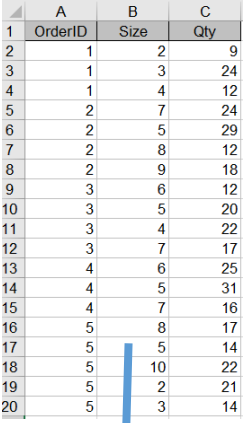

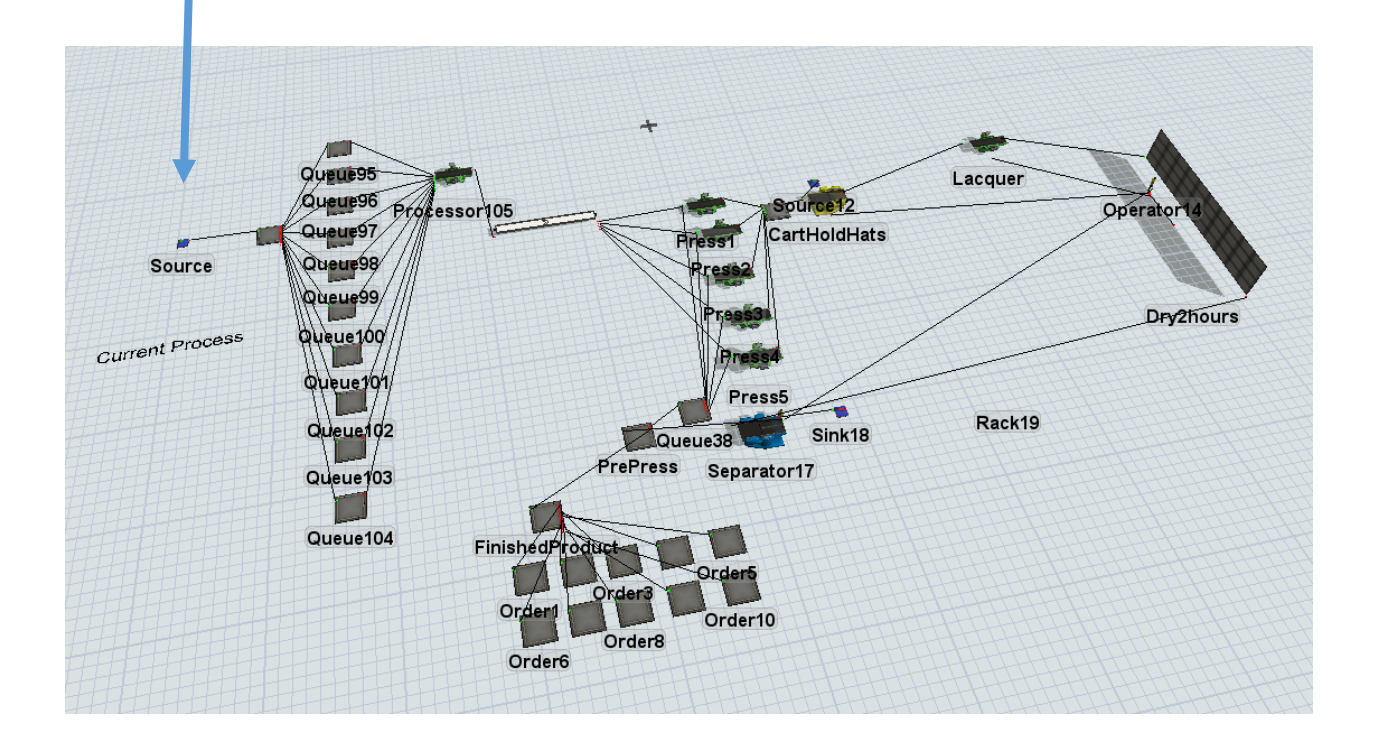